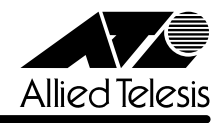

リ<u>リースメーション スター・レース エー・レース エー・レース エー・レース エー・レース エー・レース エー・レース エー・レース エー・レース エー・レース エー・レース エー・レース エー・レース エー・レース エー・レース</u>

## **8124XL**

CentreCOM 8124XL

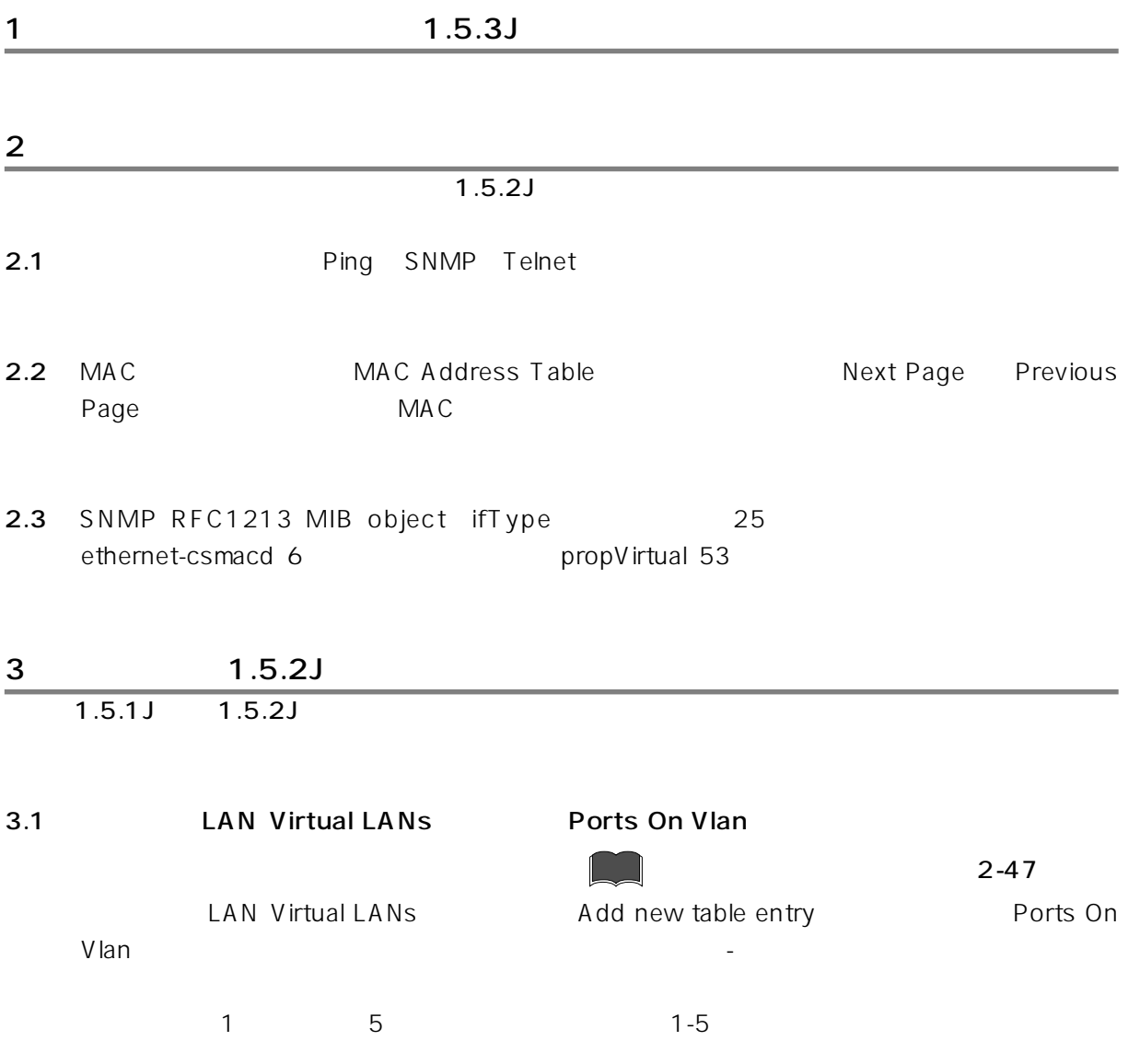

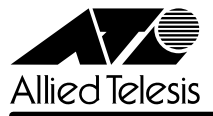

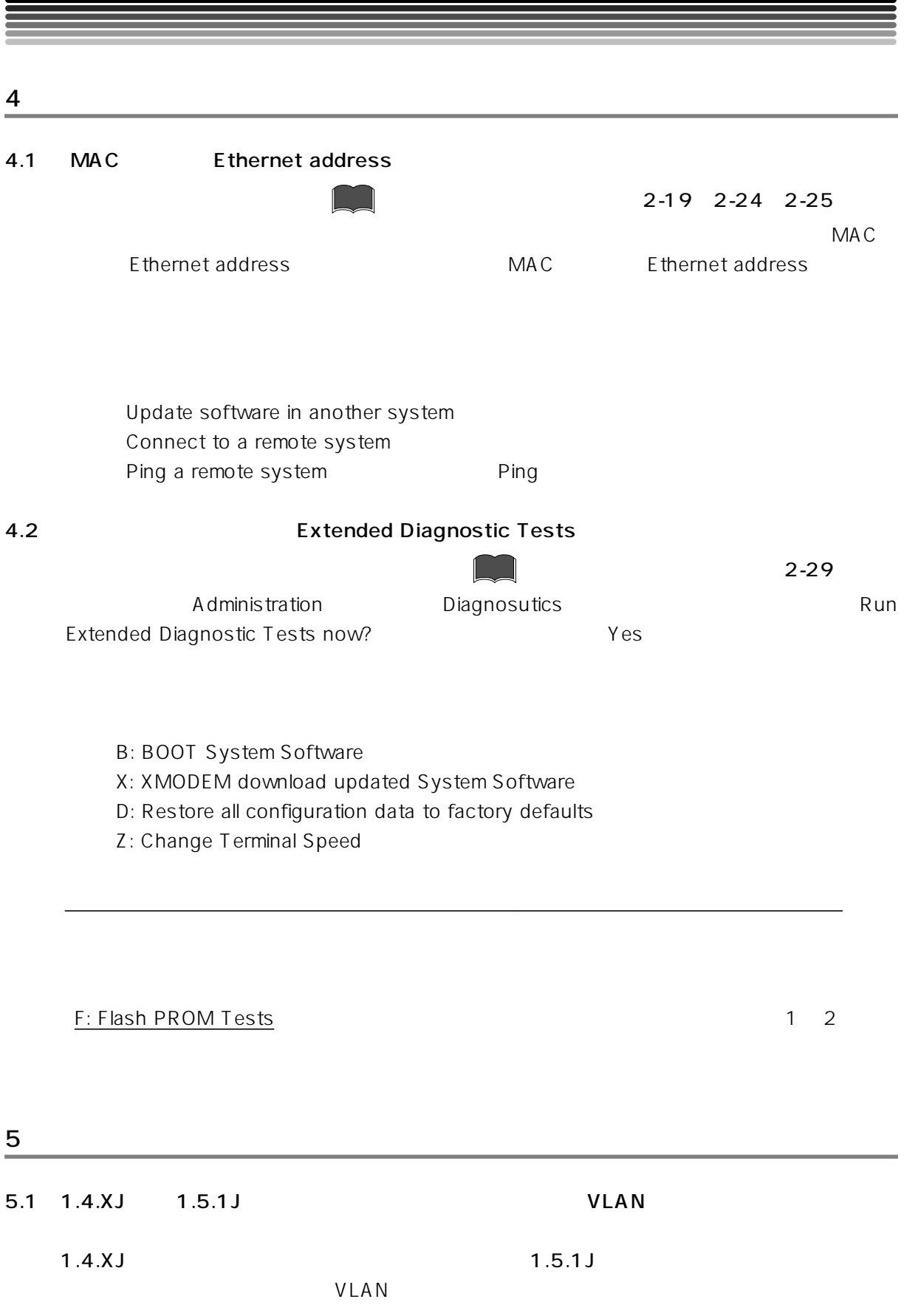